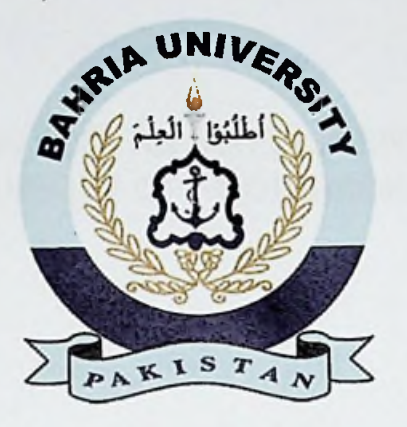

## FINAL YEAR PROJECT REPORT **E\_FOOD** DETECTOR: AN INTELLIGENT **DEVICE THAT** DETECTS THE QUALITY OF **FOOD** USING RASPBERRY PI 3

In fulfillment of the requirement For degree of BS (Information Technology)

**By**

**MUHAMMAD TAHA KHAN ERAJ ABBAS ZERAFSHAN ASLAM**

**45940 BSIT 45898 BSIT 45934 BSIT**

## **SUPERVISED**

## **BY**

# **SHAISTA ASHRAF FAROOQI**

**BAHRIA UNIVERSITY (KARACHI CAMPUS) 2016-2020**

#### DECLARATION

We, at this moment, declare that this project report based on original work except for citations and quotations, which have duly acknowledged. We also claim that it has not been previously and concurrently submitted for any other degree or award at Bahira University or other institutions.

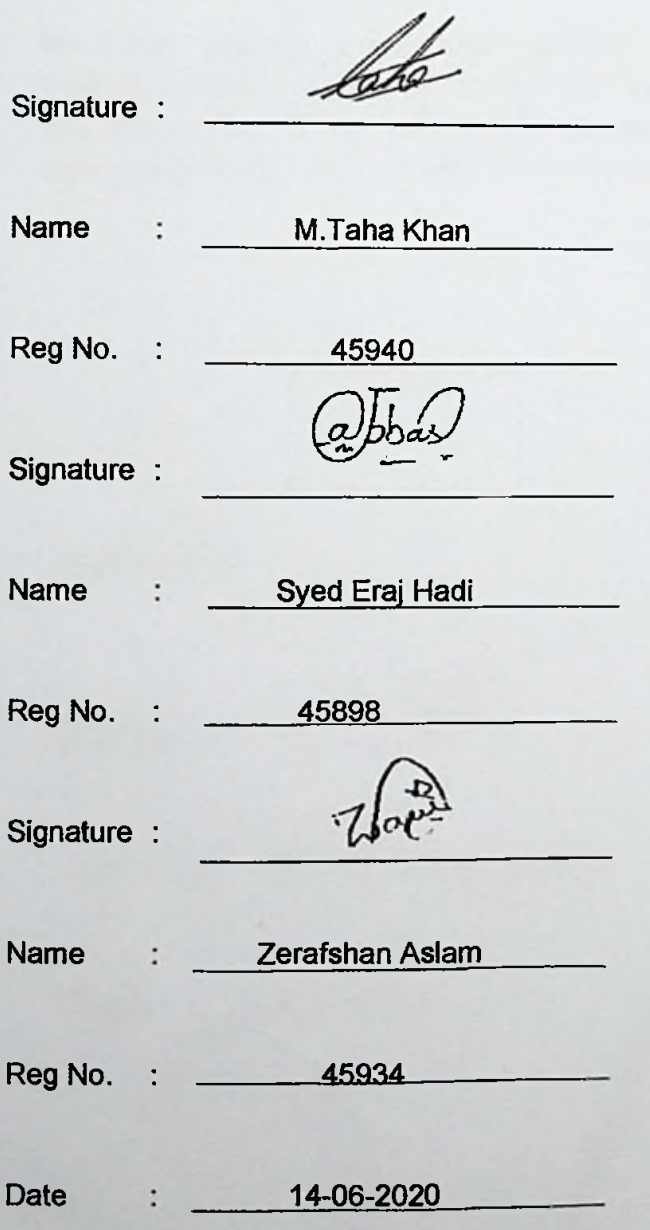

**i !**

#### APPROVAL FOR SUBMISSION

We certify that this project report entitled "AN INTELLIGENT DEVICE THAT DETECTS THE QUALITY OF FOOD" was prepared by Taha Khan, Zerafshan Aslam and Eraj Abbas has met the required standard for submission in part fulfillment of the requirements for the award of Bachelor of Computer Science (Honors') at Bahira University.

Approved by,

**Signature** 

Supervisor: Shaista Ashraf Farooqi

Dated : 14/06/2020

The copyright of this report belongs to Bahria University according to the Intellectual Property Policy of Bahria University BUORIC-P15 amended on April 2019. Due acknowledgement shall always be made of the use of any material contained in, or derived from, this report.

© 2019 Bahria University. All right reserved.

#### ACKNOWLEDGEMENTS **<sup>i</sup>**

We would like to thanked everyone who had contributed to the successful completion of this project. We would like to show gratitude to our research supervisor, Shaista Ashraf, for her invaluable advice, guidance, and her enormous patience throughout the development of the research.

Also, we would like to express my gratitude to our loving parents and friends who had helped and encouraged us.

**'**

#### **ABSTRACT**

:

;

:

Many people in this world get infected with some serious disease and many die because of eating unhealthy food. Such kind of food cause diseases like food poisoning, heart issue, high blood pressure, gastroenteritis, diarrhea caused by Campylobacter, pneumonia, trachoma, skin infections, nausea, vomiting, stomach pains and so on. Nowadays, unhealthy food problems have become so common and all of us facing these issues and blaming the environment but forget about what we are eating or what kind of food we are using. Is it fresh? Is it Edible? It is very crucial to check the food quality before consuming the food.

There are several technologies like raspberry pi, sensors (PH, Moisture, and Gas) through which we became capable and developed a hardware which contain more than one sensor. It senses the quality offood at environment box which contains constant temperature and helps user to detect the food freshness, guide them that this food is in edible condition or not. We integrate our hardware with android application through which our device becomes more user-friendly. This isthe new effective approach to detect the food than the approaches we have used before. By using one hardware we can check our food which contain moisture, gas or ph. The result obtained through these sensors are then evaluated. **<sup>i</sup>**

## TABLE OF CONTENTS

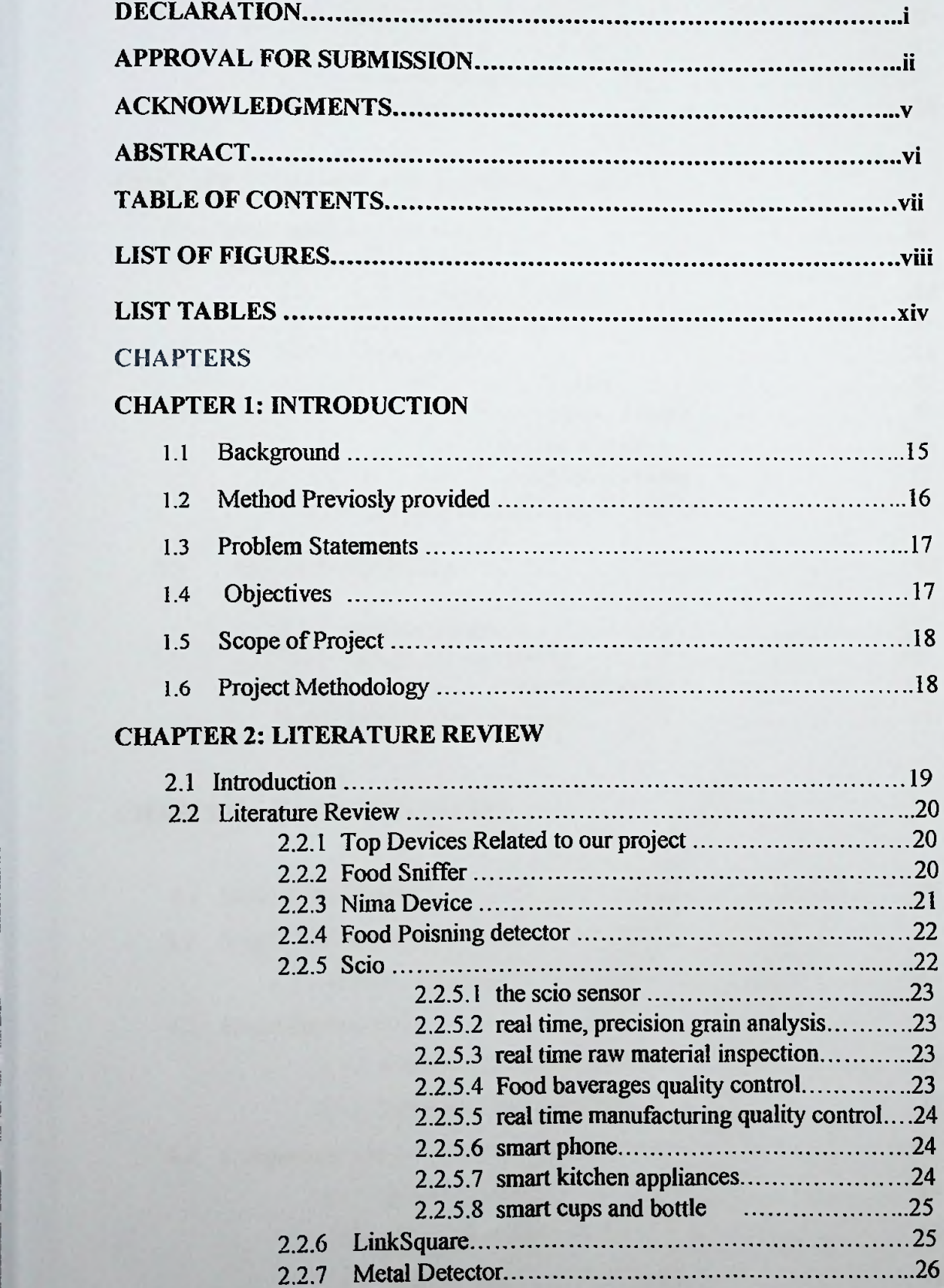

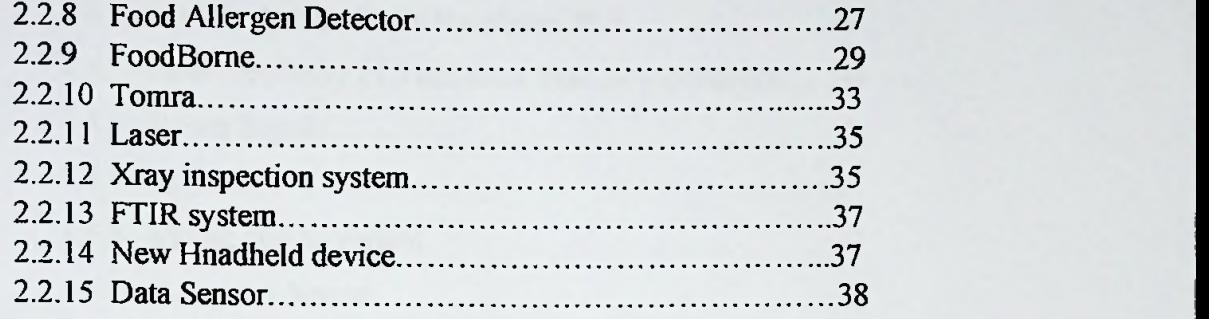

#### **CHAPTER 3: DESIGN AND METHODOLOGY**

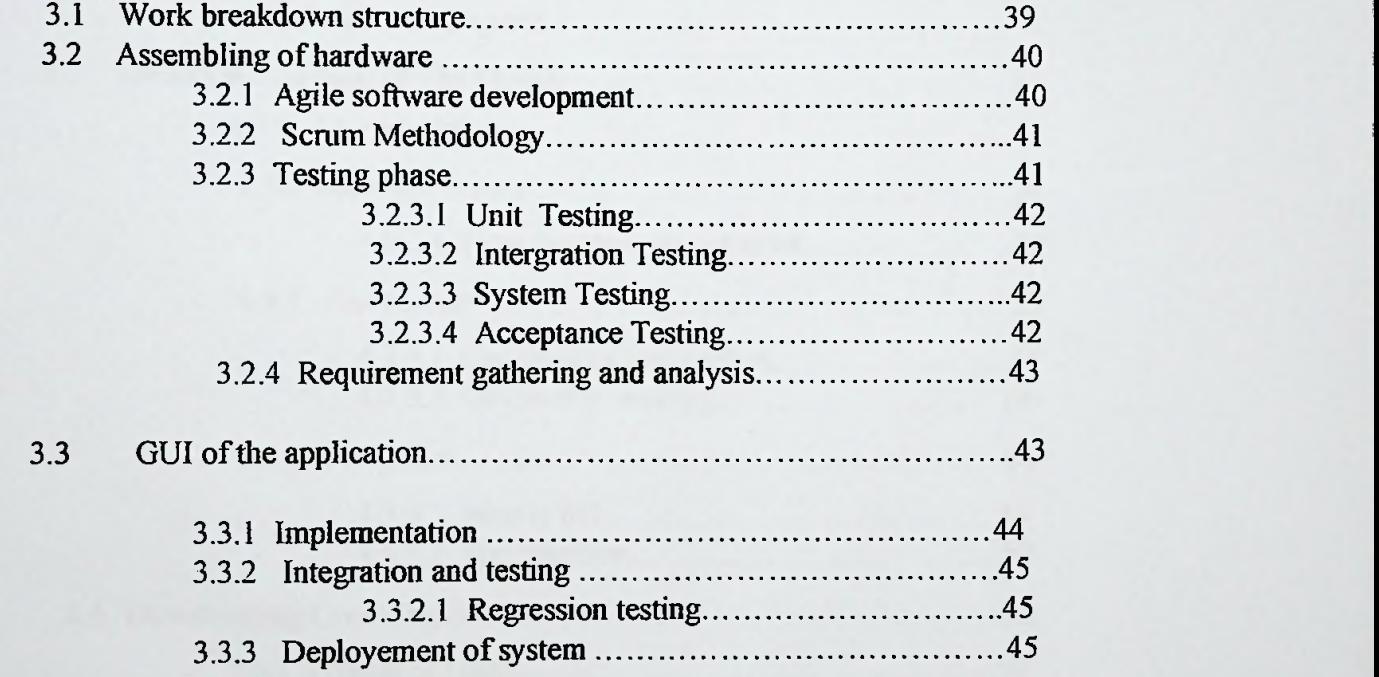

#### **CHAPTER 4: IMPLEMENTATION**

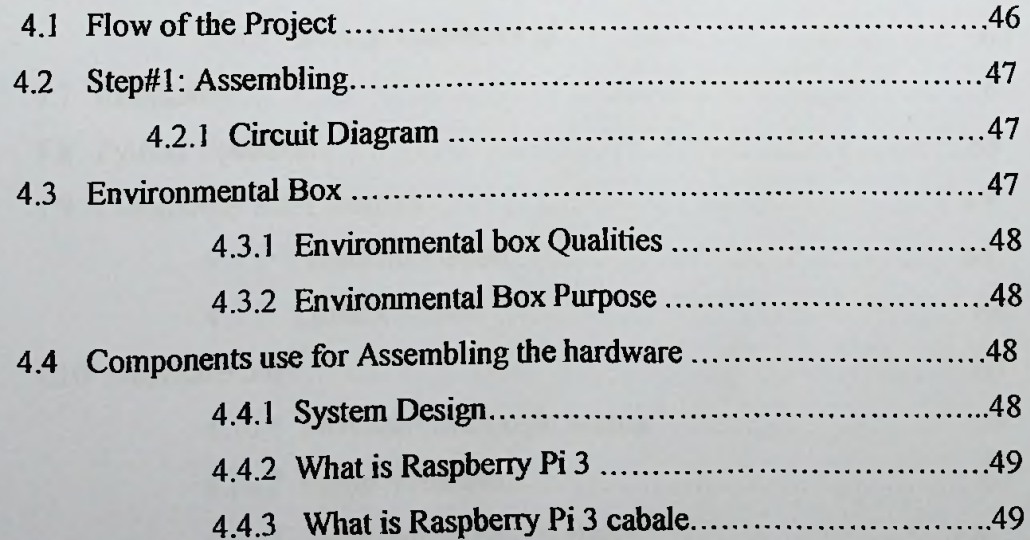

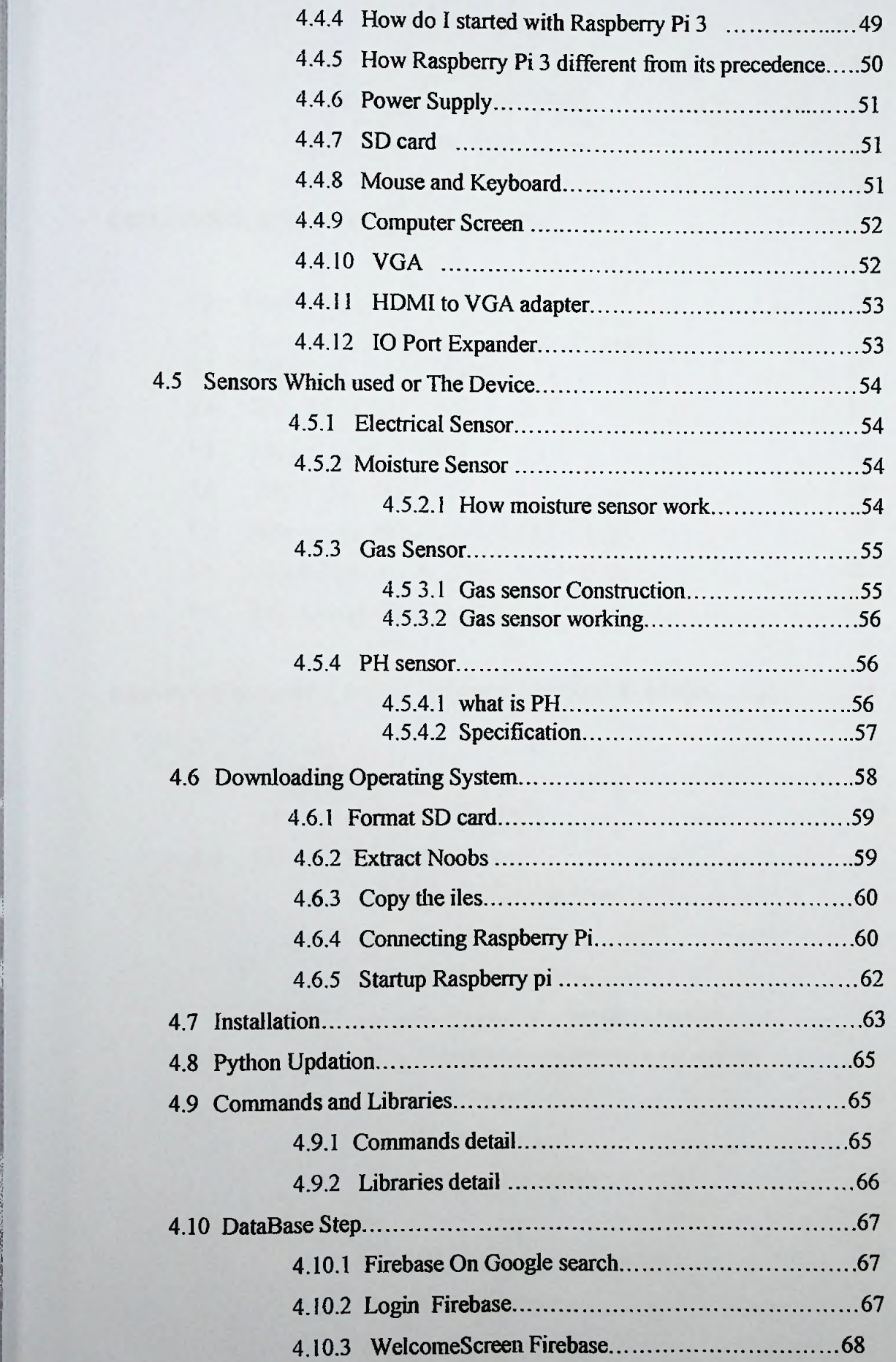

**;**

**: :**

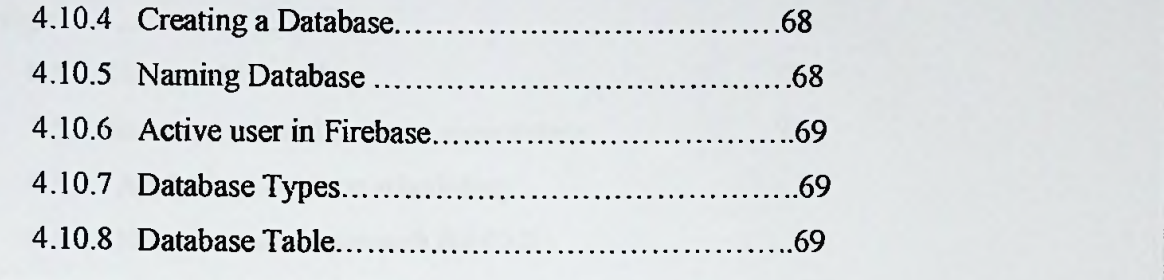

## **CHAPTER 5: RESULTS AND DISCUSION**

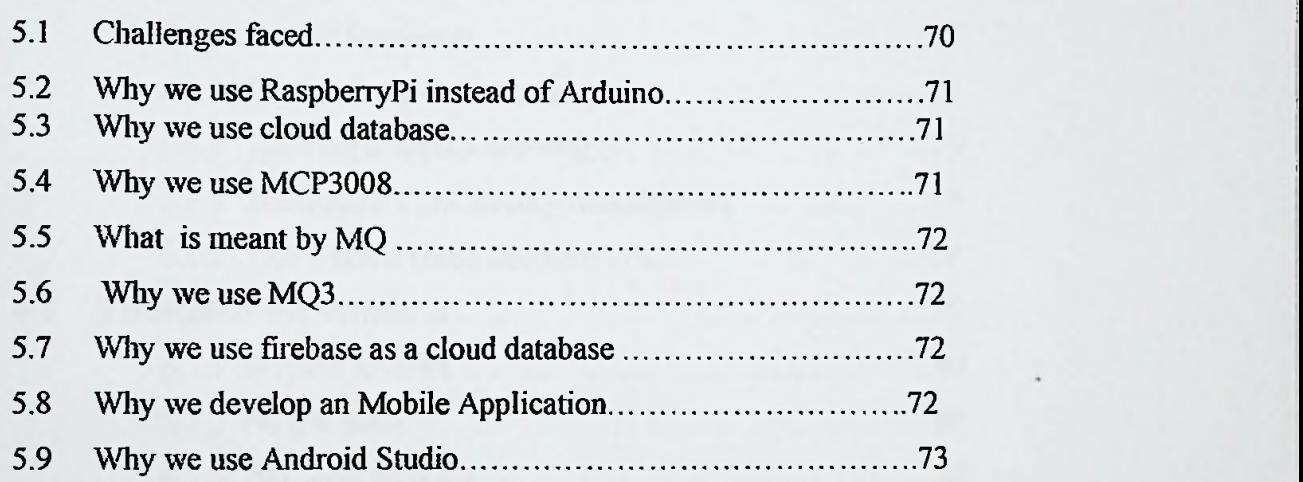

#### **CHAPTER 6: CONCLUSION AND RECOMMENDATION .75**

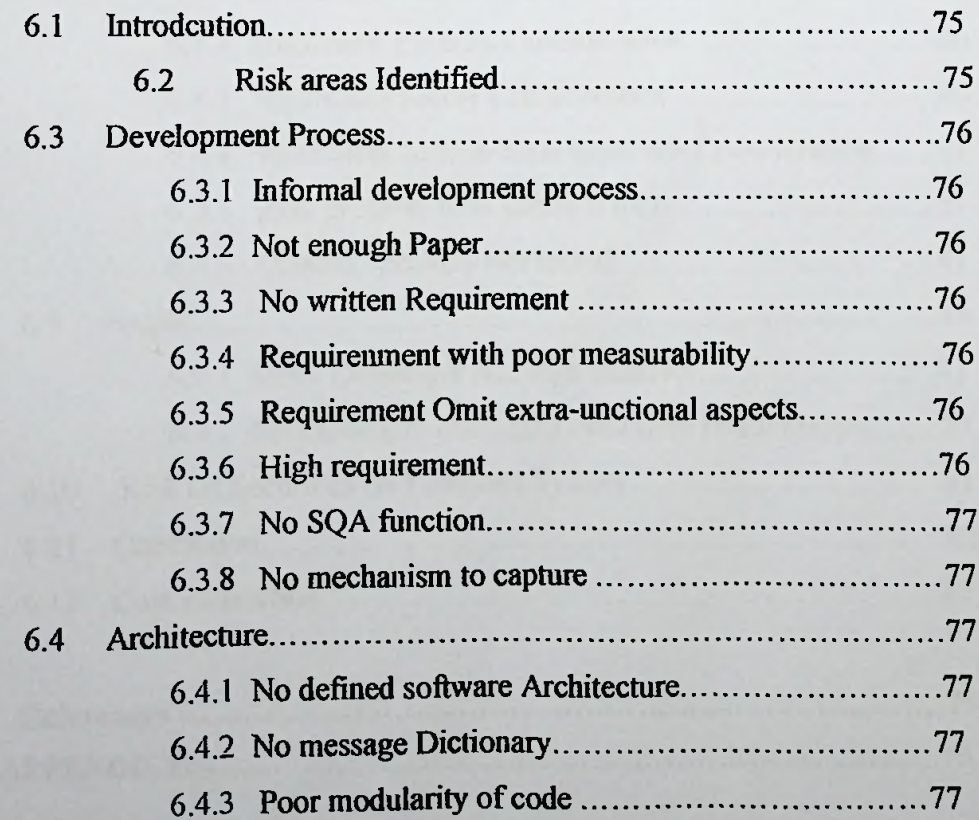

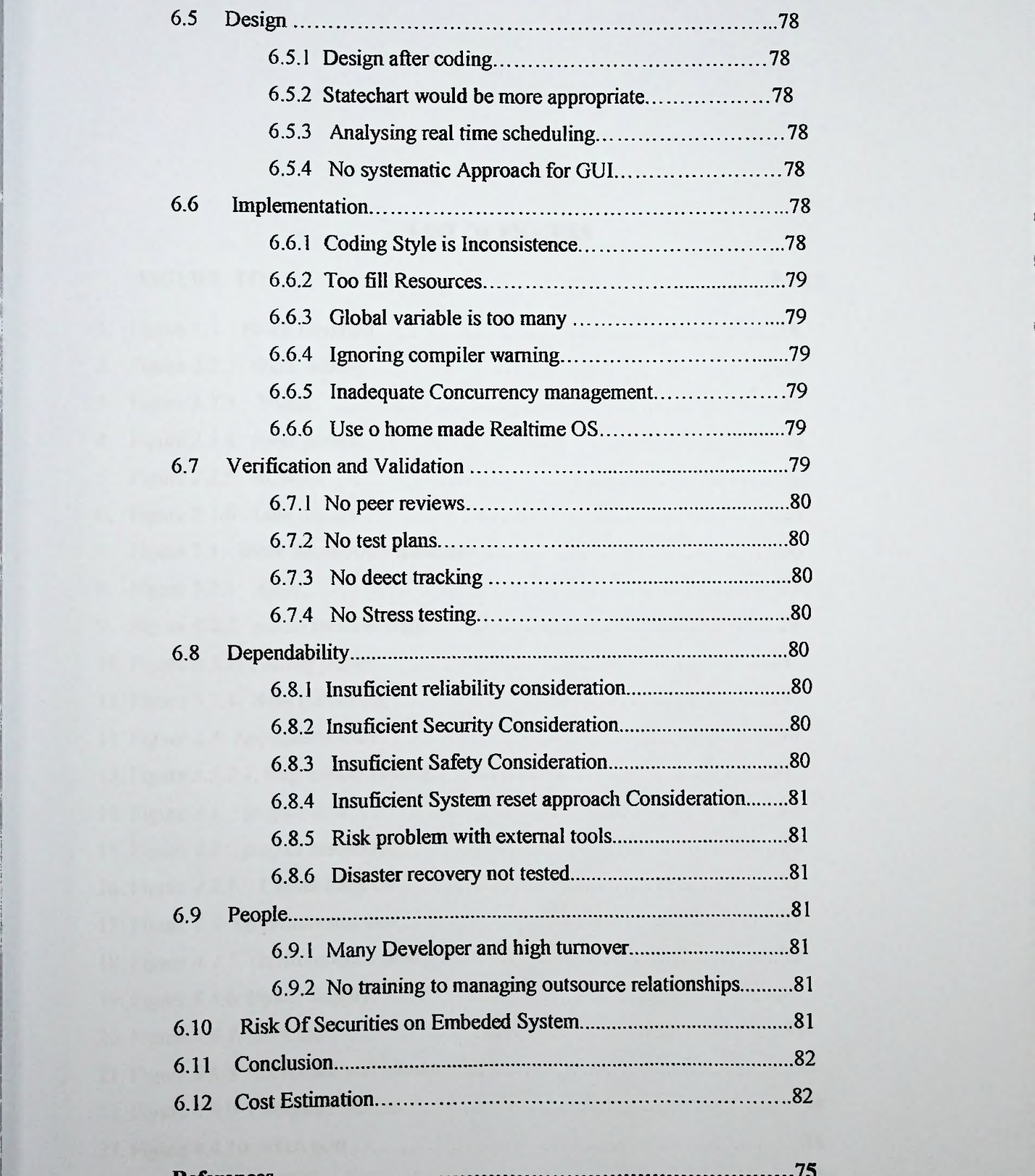

**i**

**!**

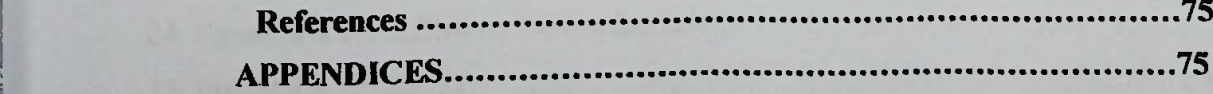